Thomas P. DiNapoli, State Comptroller

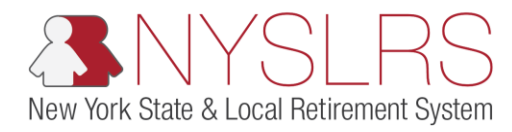

## Create a Manual Legacy Adjustment Report

This guide shows you (as an employer reporting submitter) how to create a manual adjustment report using the legacy reporting format within *Retirement Online*. You would use this report to edit an employee's total days or total earnings for a previously reported month.

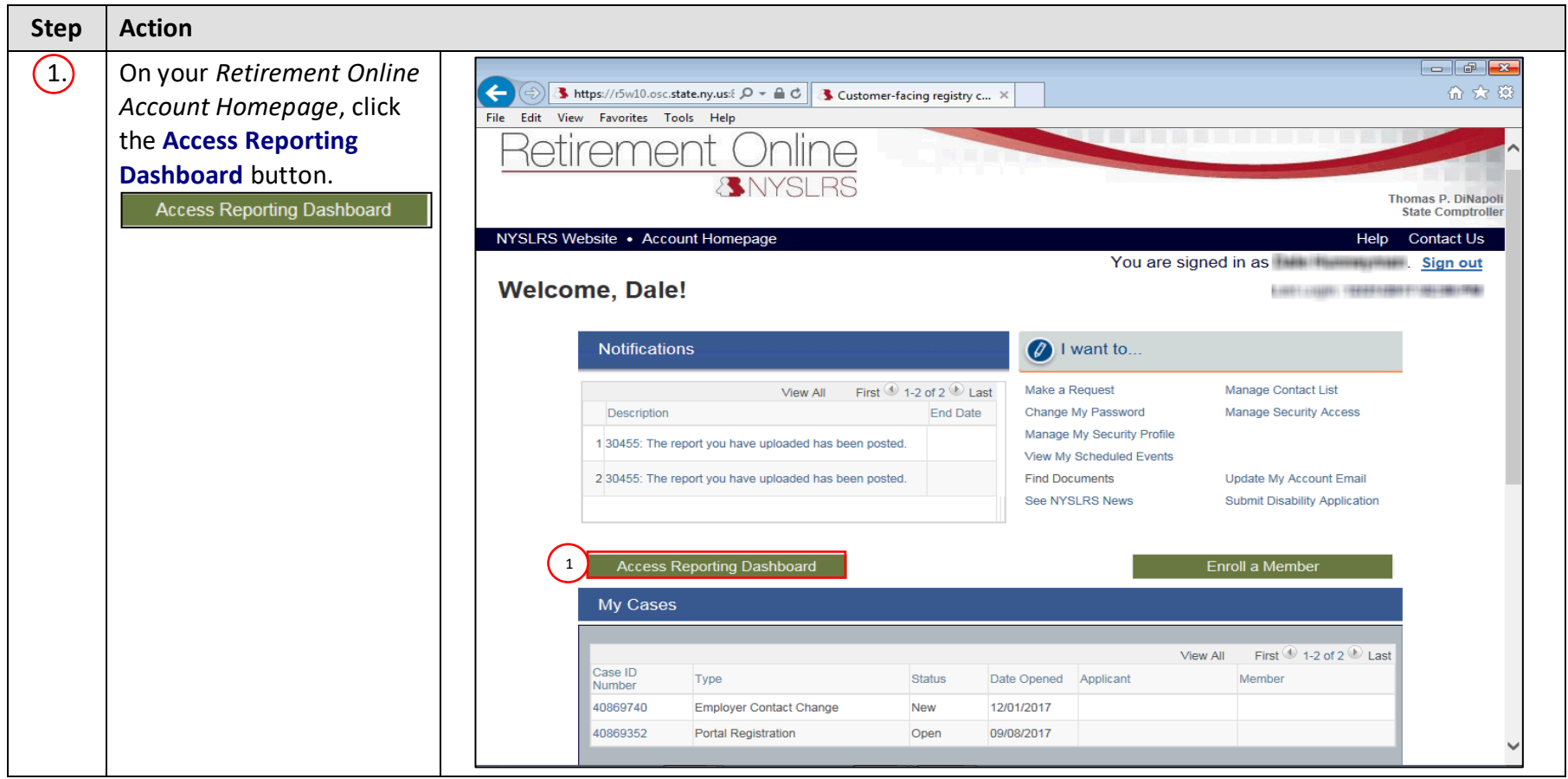

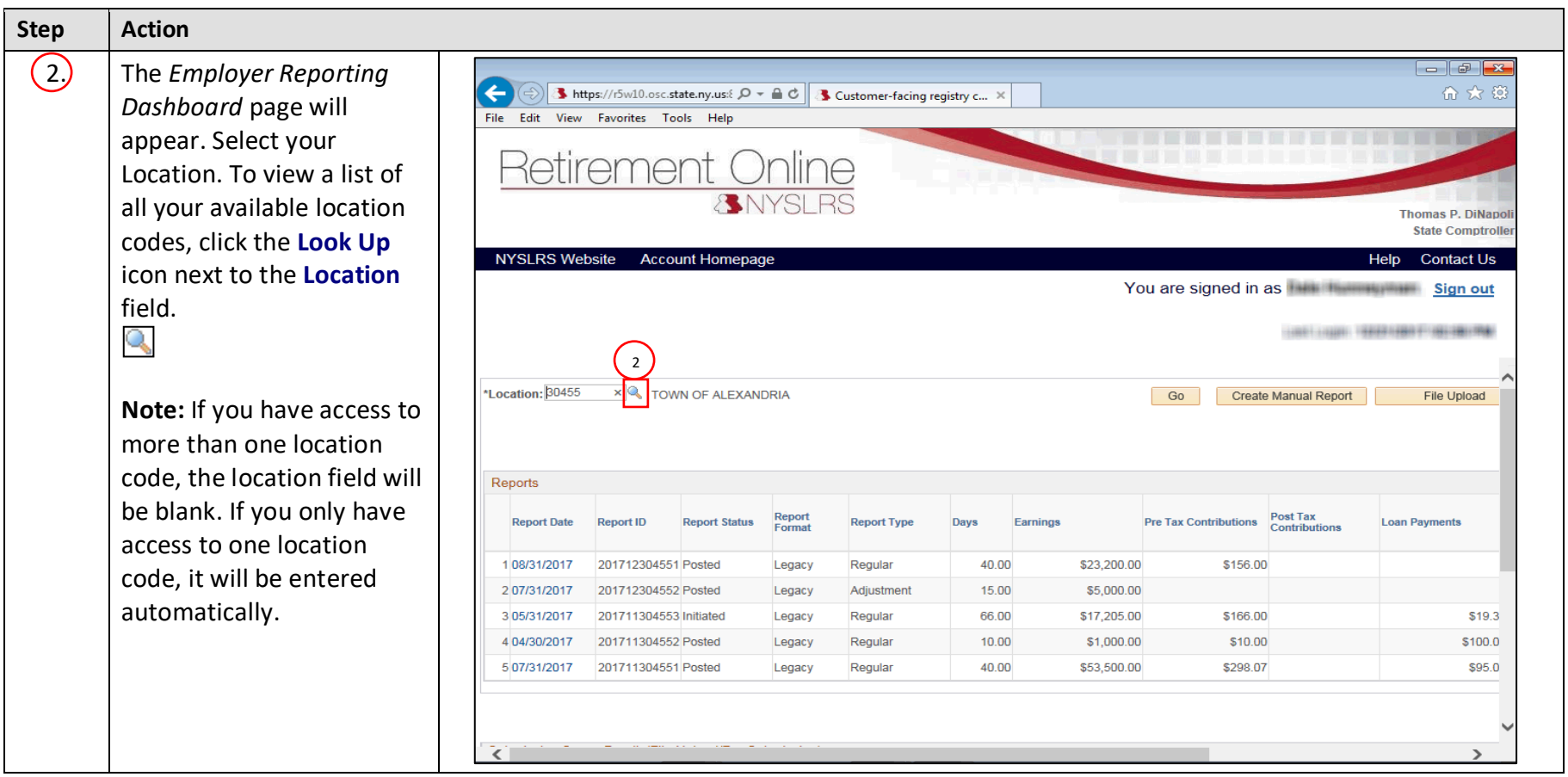

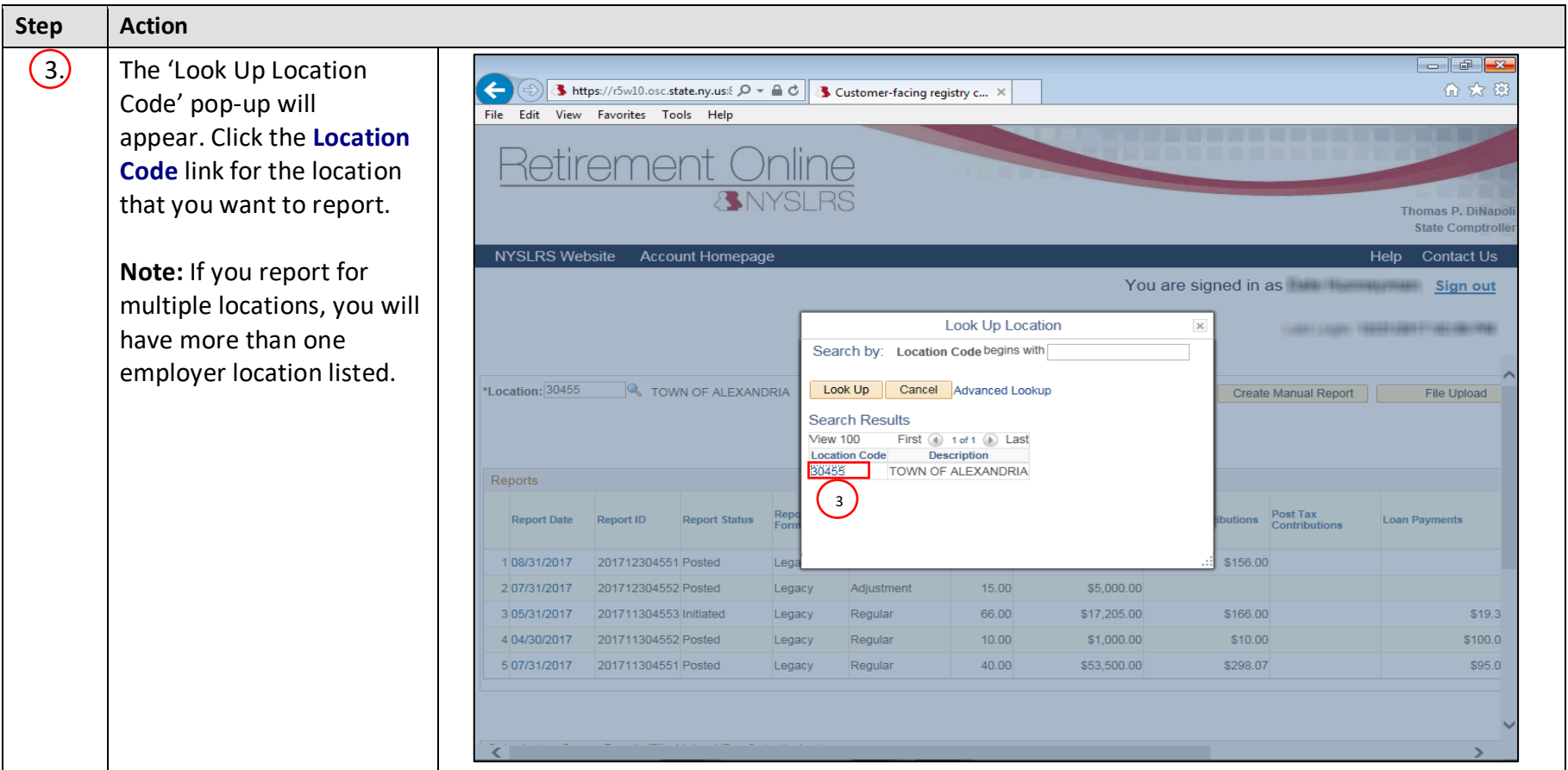

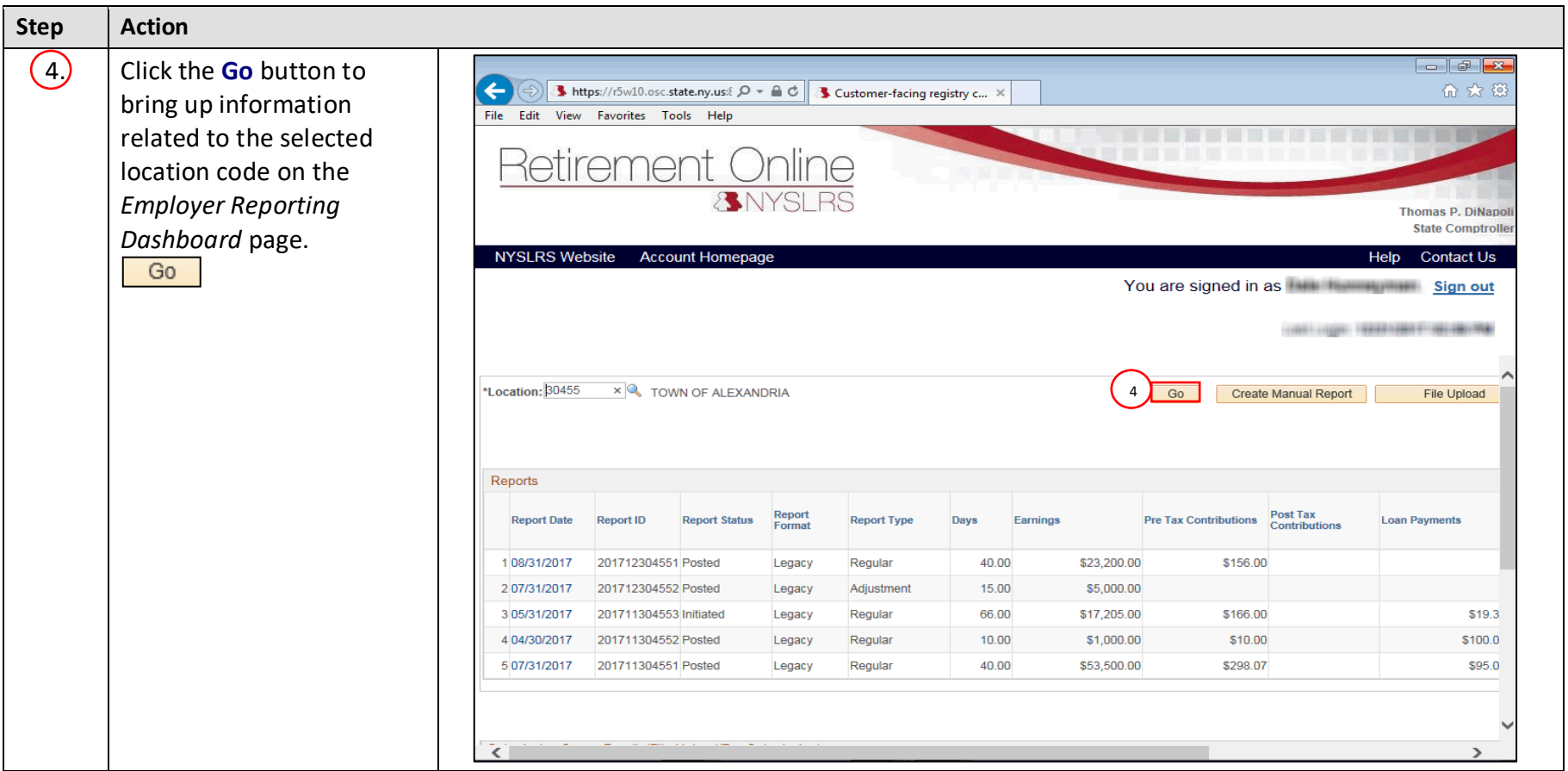

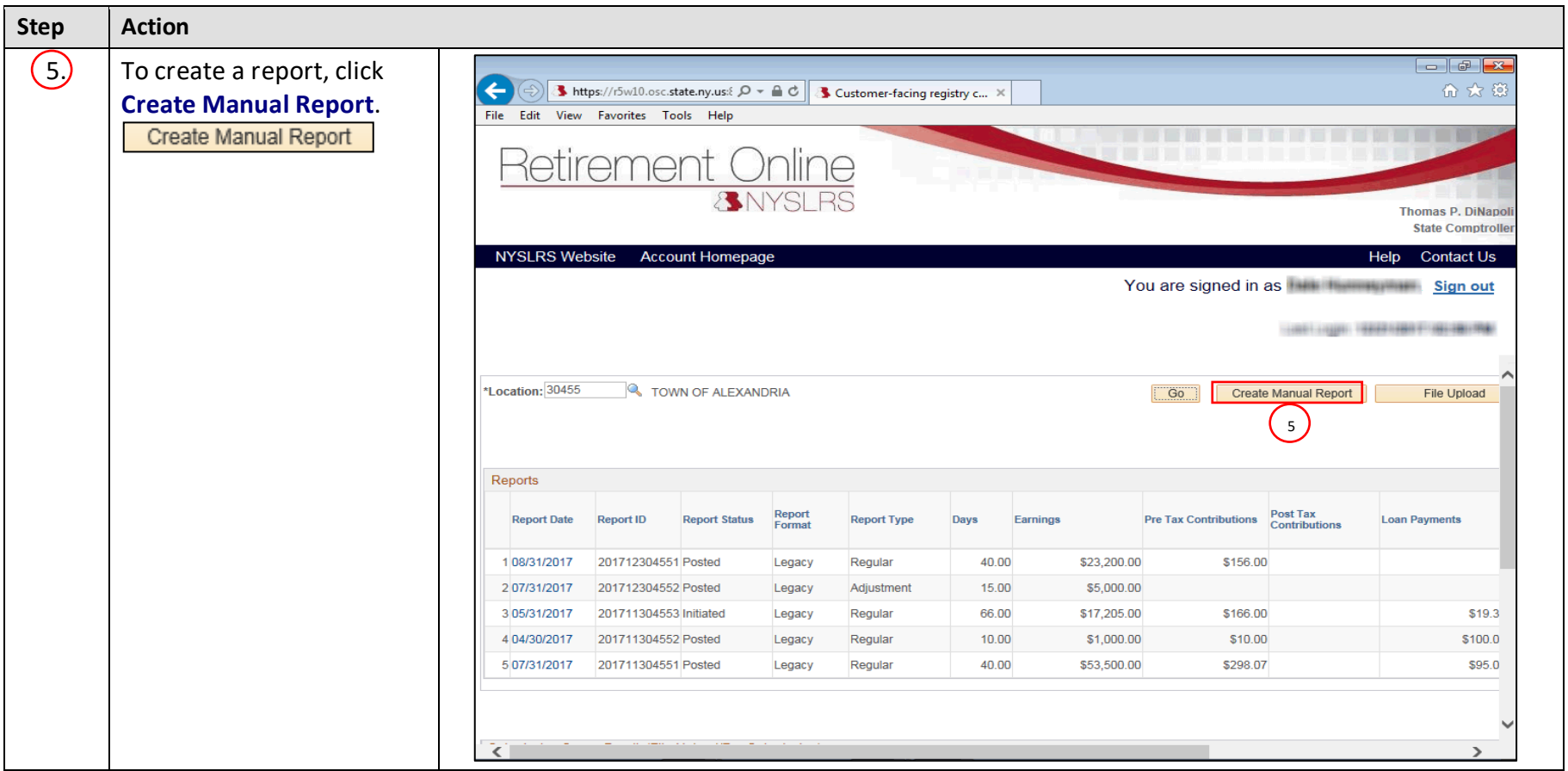

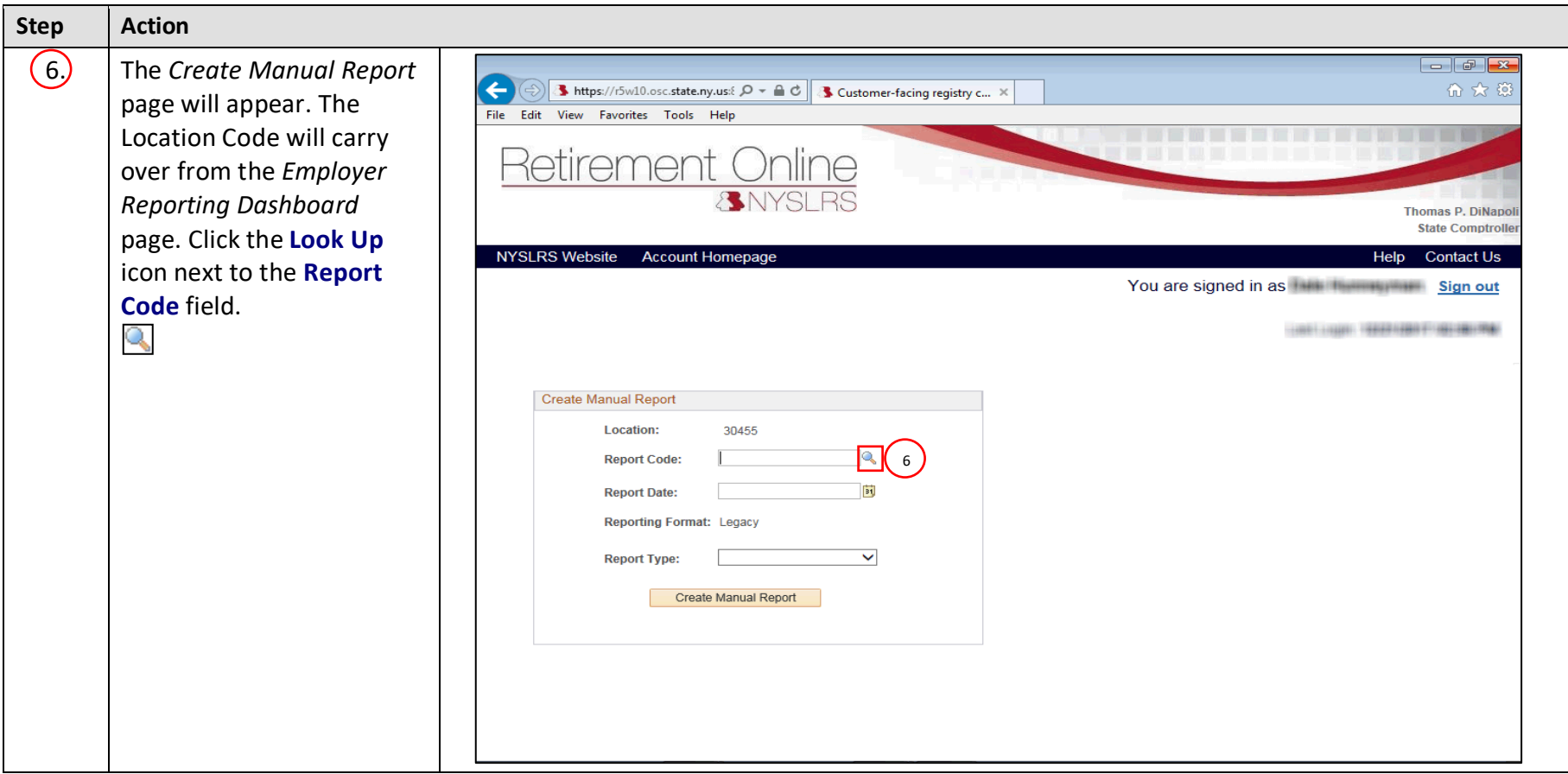

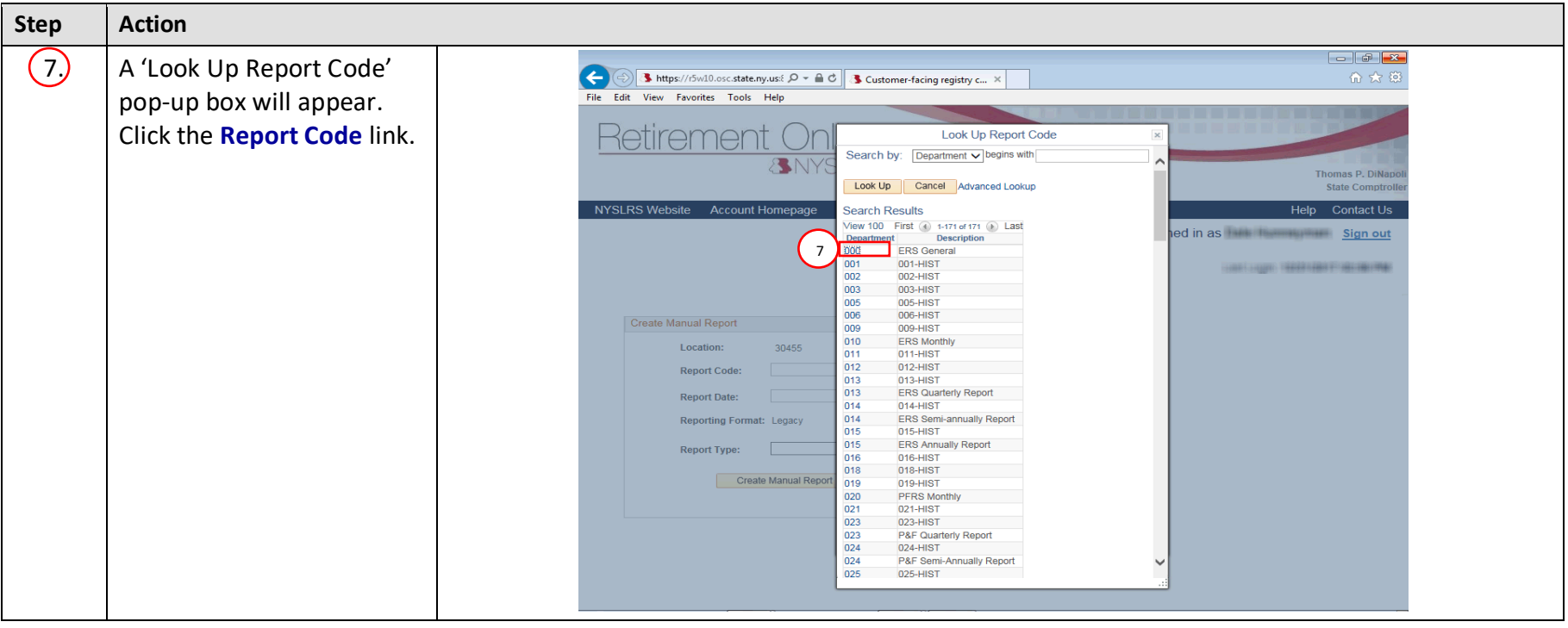

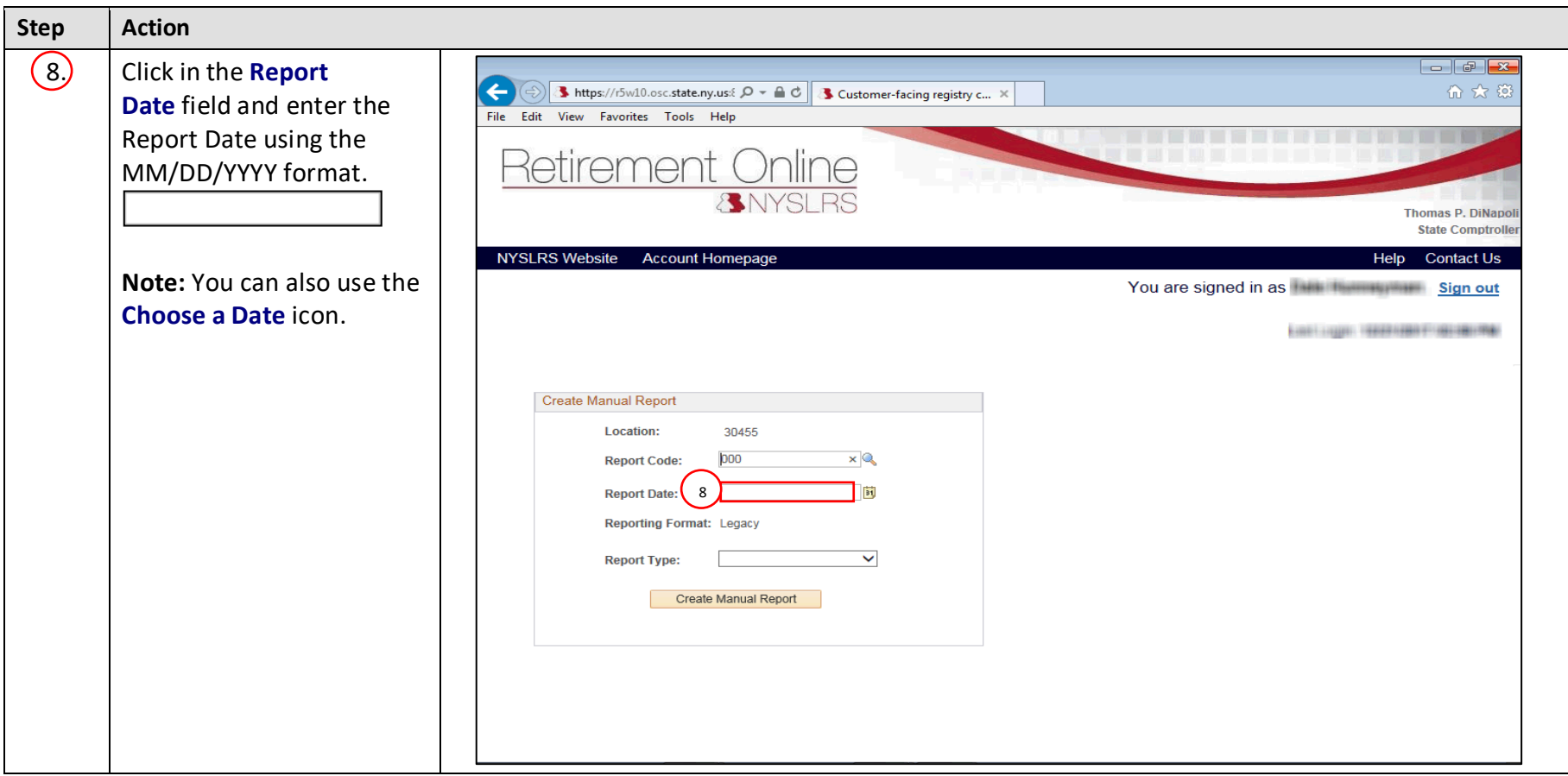

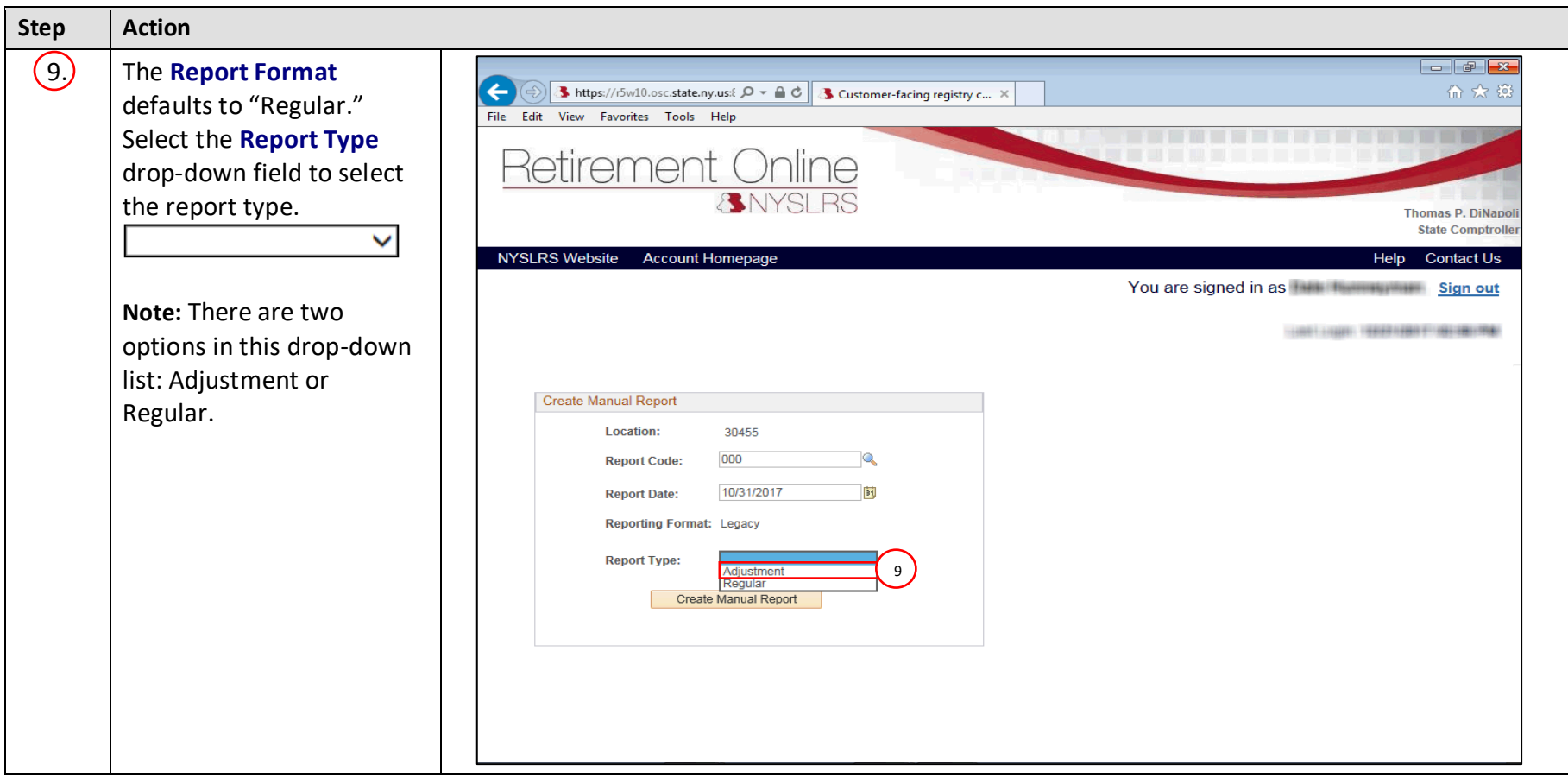

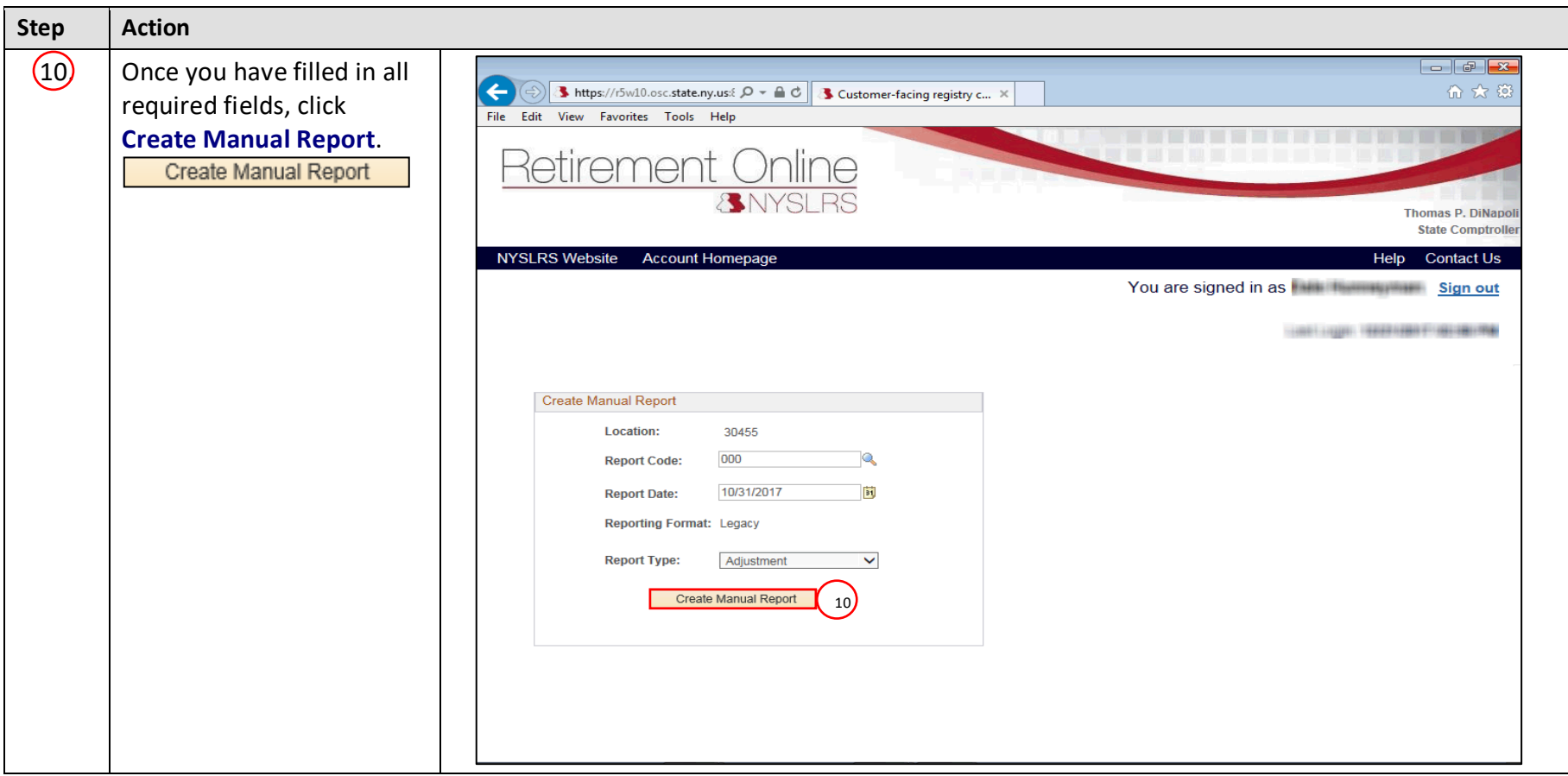

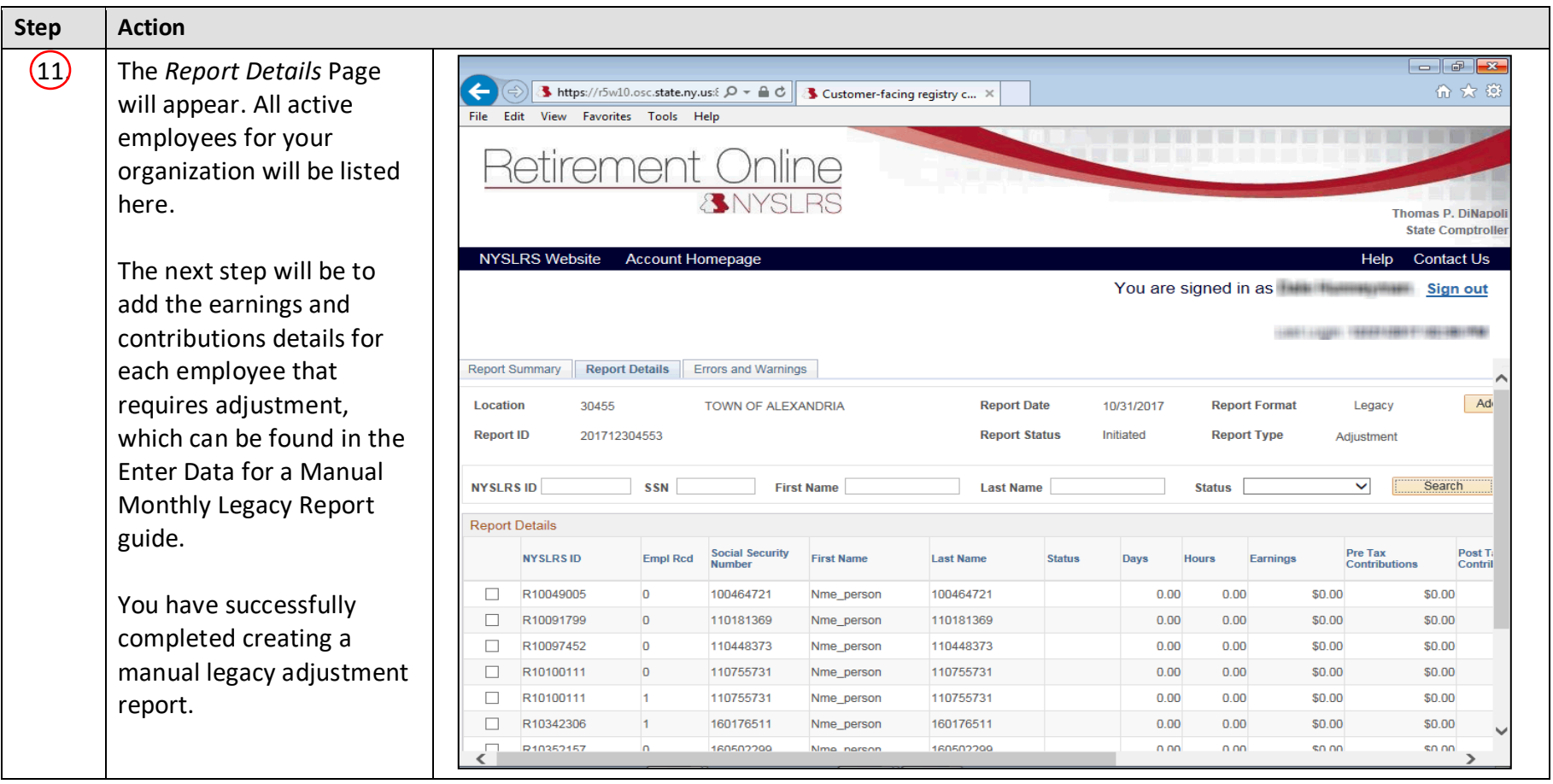